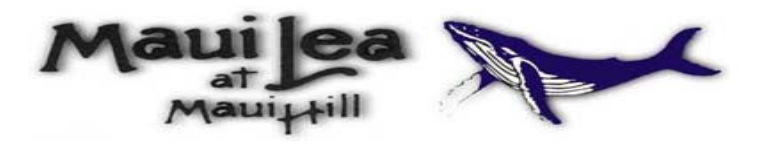

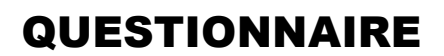

## This questionnaire is for informational purposes only.

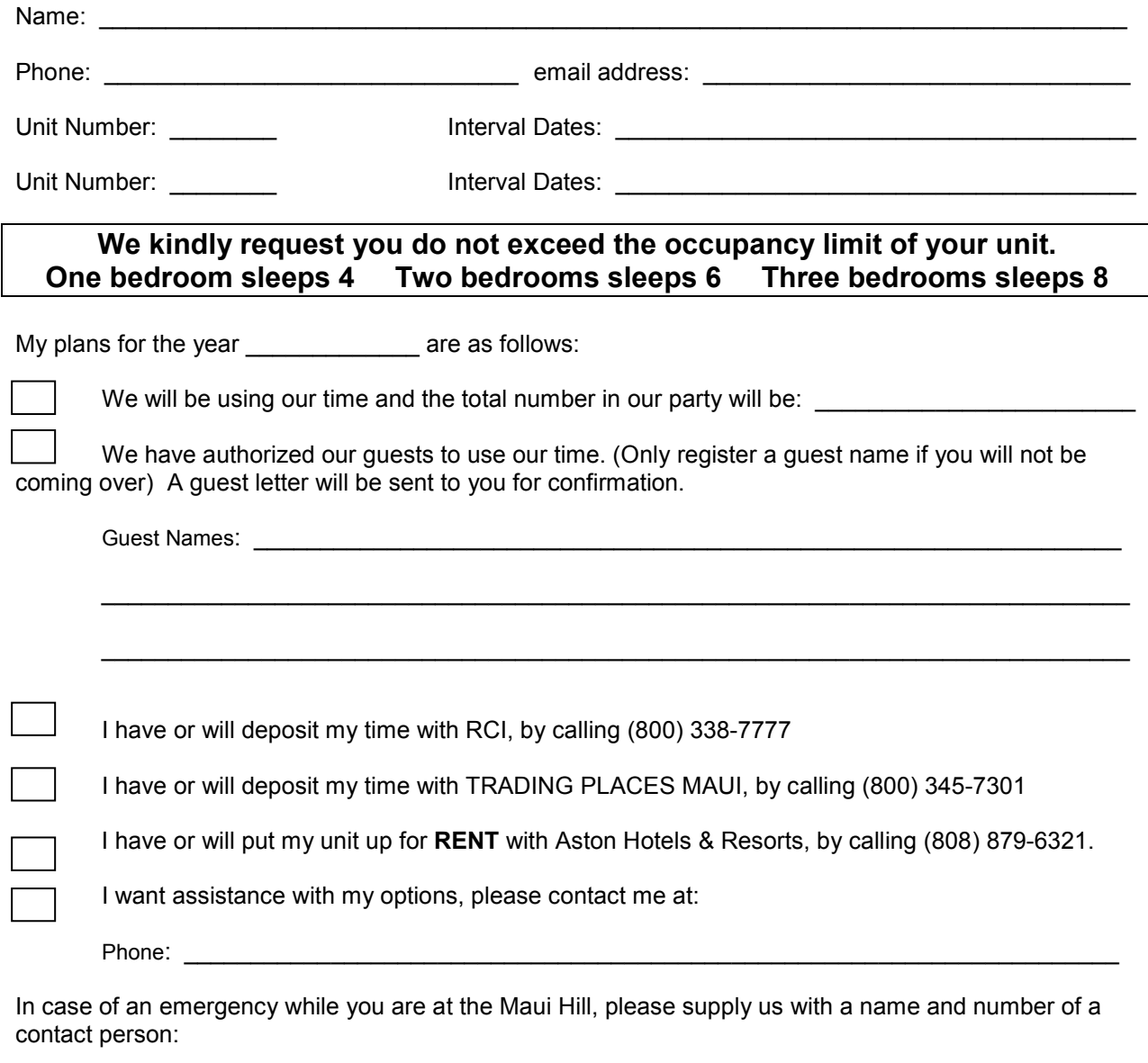

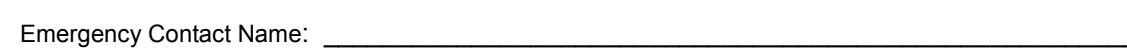

Telephone Number: \_\_\_\_\_\_\_\_\_\_\_\_\_

Maui Hill Resort 2881 South Kihei Road, Kihei, Maui, Hawaii 96753. Phone (808) 879-6321, Fax (808) 879-8945 Email: nancyb@mauilea.com Website: www.mauilea.com